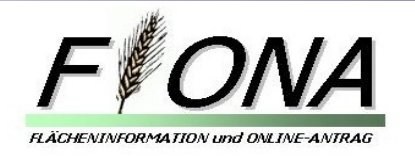

# **A High-End SDI with PostgreSQL/PostGIS, GeoServer, MapServer and Mapbender**

# Astrid Emde, CCGIS Bonn (Germany)

Geo-Consortium

FOSS4G Lausanne 2006 Astrid Emde

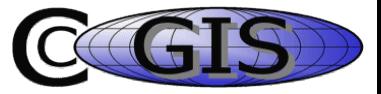

#### FIONA - Presentation

- What is FIONA?
- History of the project  $\bullet$
- Software requirements
- **Components** ۰
- **Workflow** Ø

GEO-CONSORTIUM

• Future developements

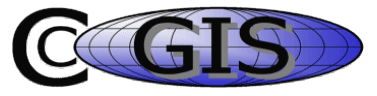

#### FIONA – Flächeninformation und Online Antrag

- Online Agricultural Subsidy Application System
- Operated by the Ministry of Agriculture of the Federal State of Baden-Wuerttemberg in **Germany**
- Realization in 2005/06 in cooperation with CCGIS and BGS-AG and IZLBW

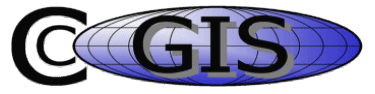

# **FIONA - Prospects**

- Reference Project [FloRLP](http://www.mapbender.org/index.php/FLOrlp)
- Realisation till spring 2006  $\mathcal{L}$

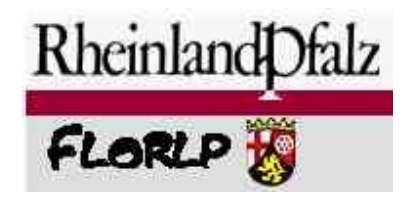

- Looking for a fast reliable easy solution
- Low running costs

GEO-CONSORTIUM

Ease the subsidy progress

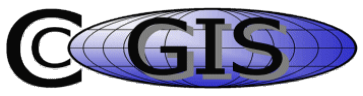

#### **What does FIONA offer?**

The portal provides authenticated and secured access for 80.000 farmers to coordinate the subsidies for their farmland

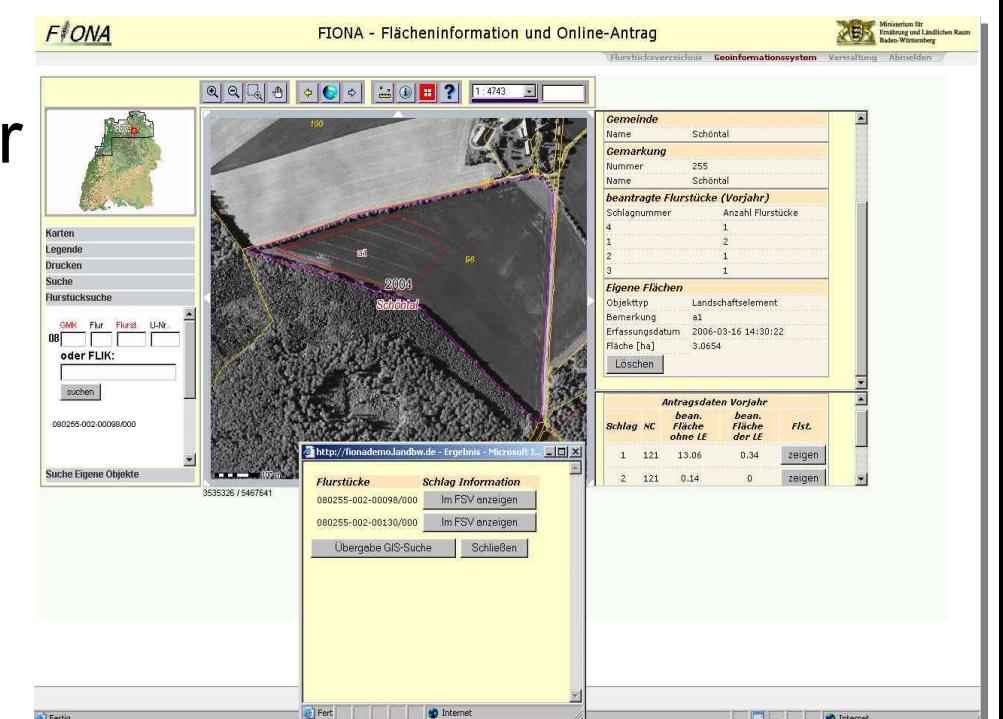

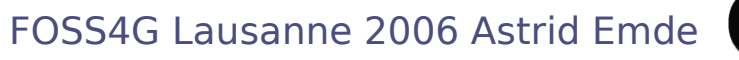

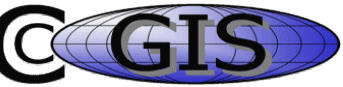

# **FIONA**

The farmer can:

- Apply for subsidy grants
- **Measure**
- **Digitize**

- Calculate their farmland area  $\bullet$
- Get an overview of the subsidy areas

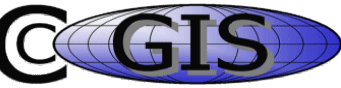

# **FIONA – Open Source Technologie**

The project is implemented with Open Source technologies.

- SUSE-Linux Enterprise Server
- Apache
- PostgreSQL/PostGIS
- **GeoServer**
- MapServer
- Mapbender Mapbender

GEO-CONSORTIUM

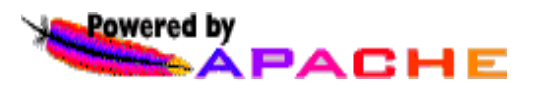

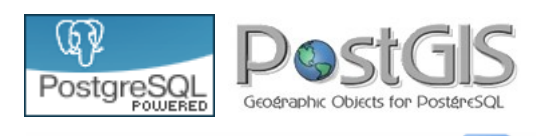

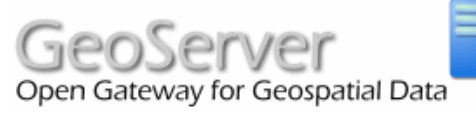

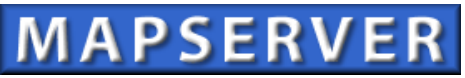

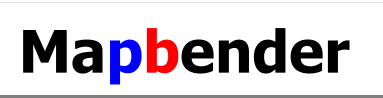

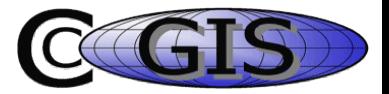

FOSS4G Lausanne 2006 Astrid Emde

#### **Hardware components**

- Application- & database-Server (2):
	- 4 CPUs, 8 GB RAM,
	- Resources aprox. 350 GB
- Web-Server:

- 1 CPU, 2 GB RAM
- Resources: at least 140 GB

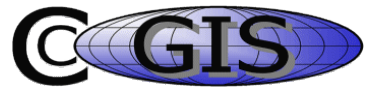

#### **FIONA - the architecture**

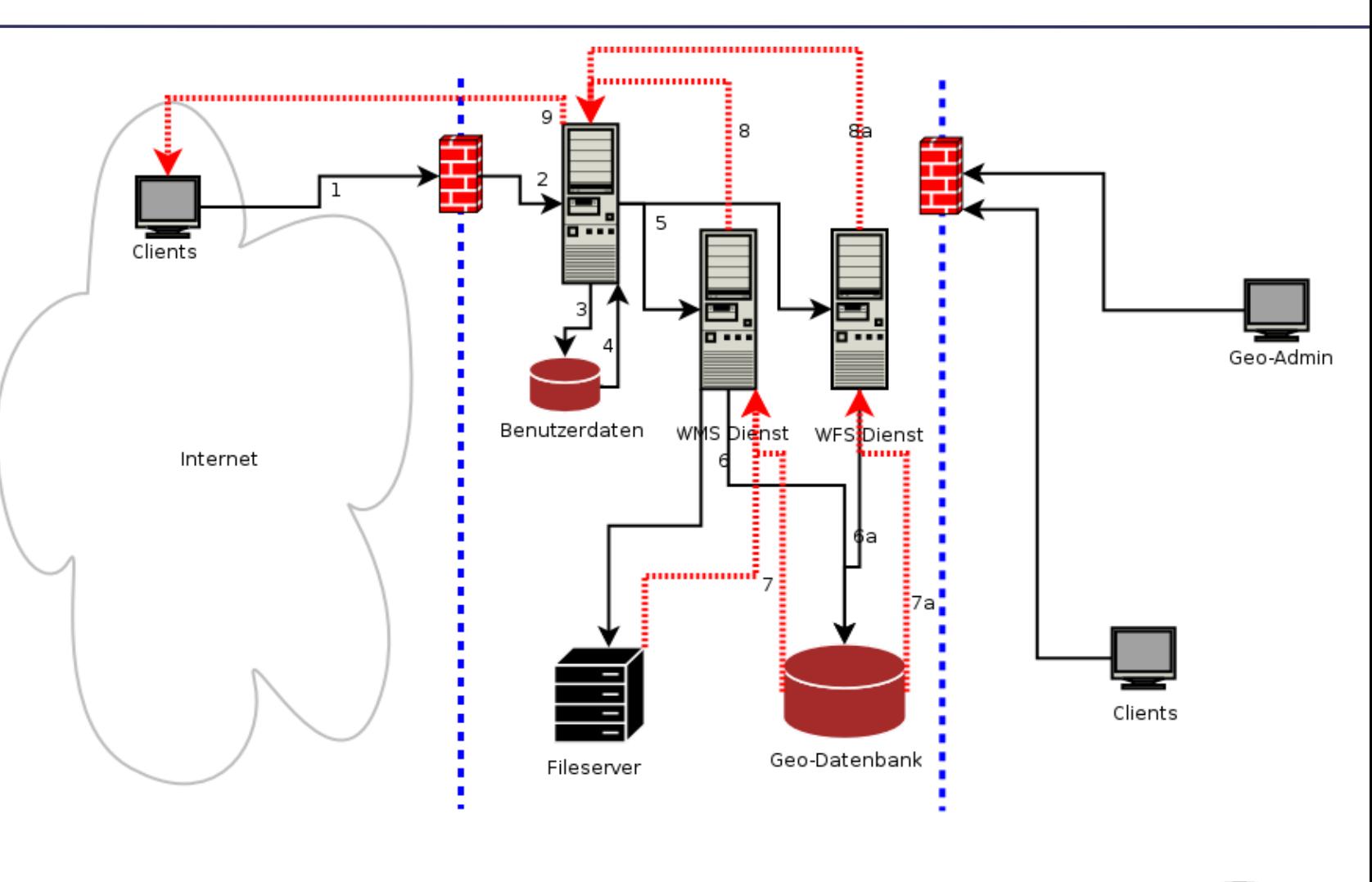

FOSS4G Lausanne 2006 Astrid Emde

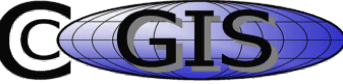

#### **FIONA - the Components**

**CONTROL** 

Q

Þ, ò.

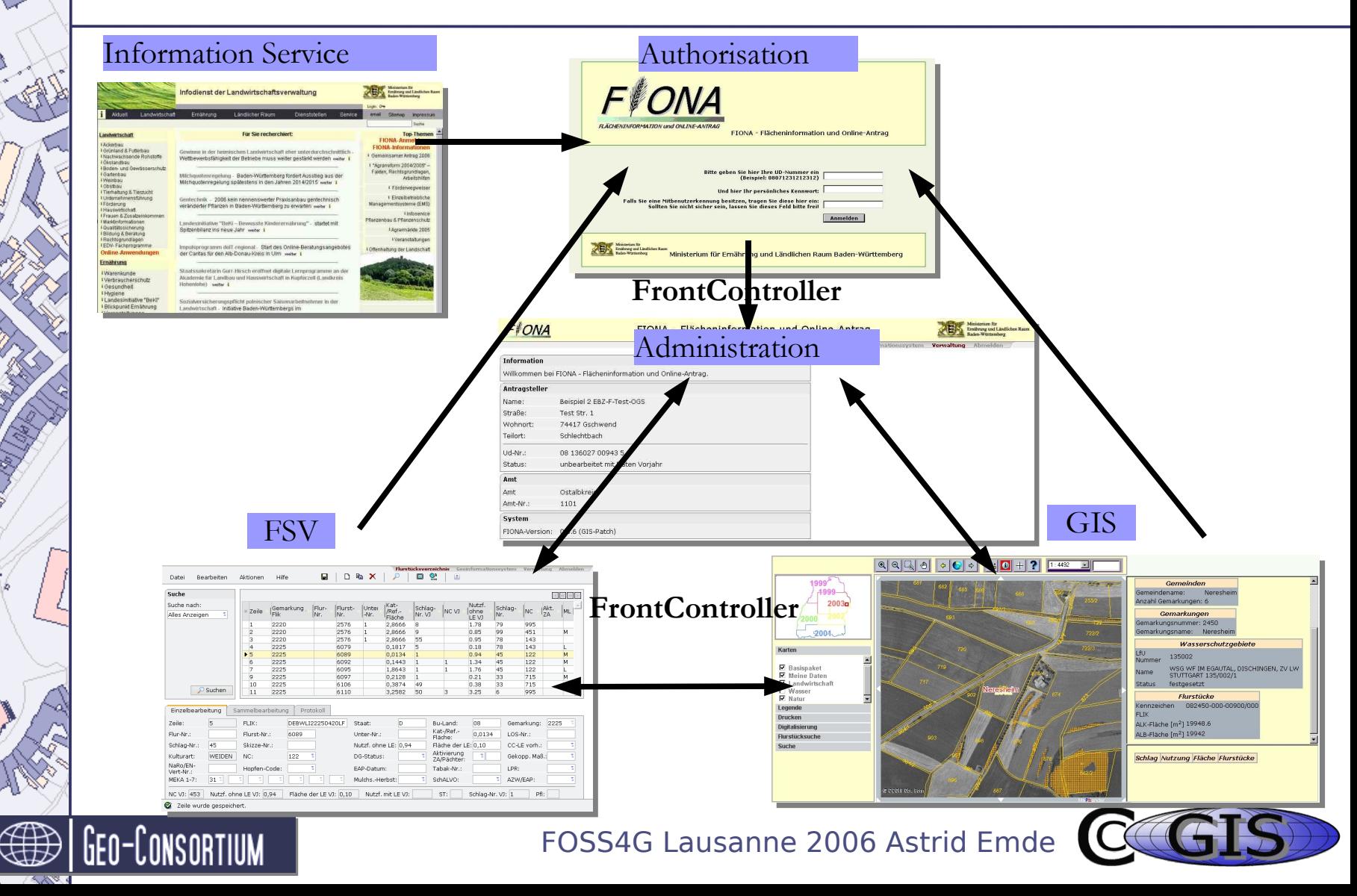

### **FIONA - Data Access by OGC Standards**

The access to the data is realised with services based on OGC Standards.

Web Map Service (WMS): **MapServer** 

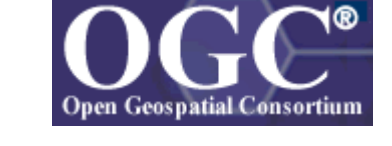

- Transactional Web Feature Service: WFS-T GeoServer
- Download of geometries as GML

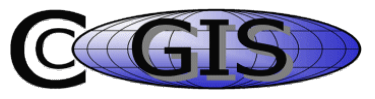

#### **Datavolume**

- Datavolume of GIS aprox. 250 GB
	- aprox. 180 GB Orthofotos (Filesystem)
	- PostGIS Geom 20 GB

- FSV Data at least 60 GB
- Transaction-logs at least 5 GB, other Logs about 1 GB, DB-Backup 40 GB

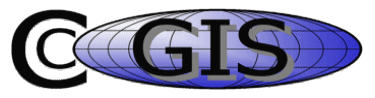

# **PostgreSQL/PostGIS**

- 8.5 million parcels of the federal state (cadastre data)
- Additional subjects (nature, water)
- Userbased geometries (polygons, points)
- User has read and write access
- PostGIS Geom 20 GB

GEO-CONSORT

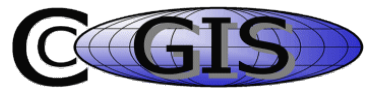

### **MapServer as WMS**

- Background imagery is served by MapServer WMS
	- Orthophotos of the federal state
	- Cadastral data of the parcels
	- Nature
	- Water

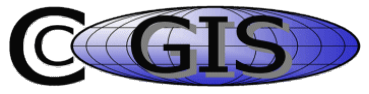

### **GeoServer – Access to the Geodata**

- Read and Write access to geographic features is provided by GeoServer as OGC WFS-T
- User specific features are overlayed and served by GeoServer WFS

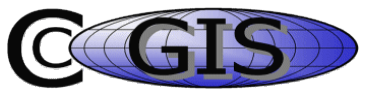

# **Mapbender Portal**

FIONA – GIS

- Management of user access and orchestration of the OGC services.
- Integration in the portal
- Providing the functionality for administrators and users
- Navigation, FeatureInfo and Digitizing, **Gazetteer**

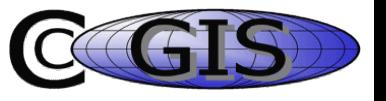

### **Workflow before FIONA was set up**

- Farmers filled out formulars
- Draw their parcels in maps on paper  $\mathcal{L}$
- Send them to the authorities

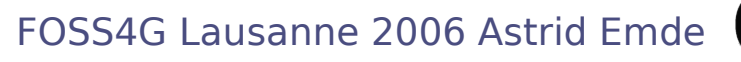

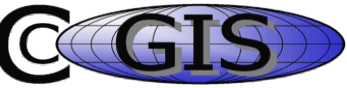

# **FIONA - simplified the Workflow**

- Farmer logs in with his account
- User-dependent display of the parcels
- Project is opened with the extent of the farmers parcels
- Online digitizing is provided
- Online application for subsidy
- Faster processing
- Less errors

GEO-CONSORTIUM

More transparency for farmers and administration

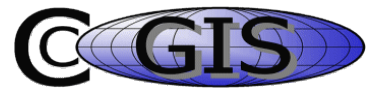

#### **Administration Frame**

### Status of FSV and login informations

**F***ONA* 

GEO-CONSORTIUM

FIONA - Flächeninformation und Online

FOSS4G Lausanne 2006 Astrid Emde

Flurstücksverzeich

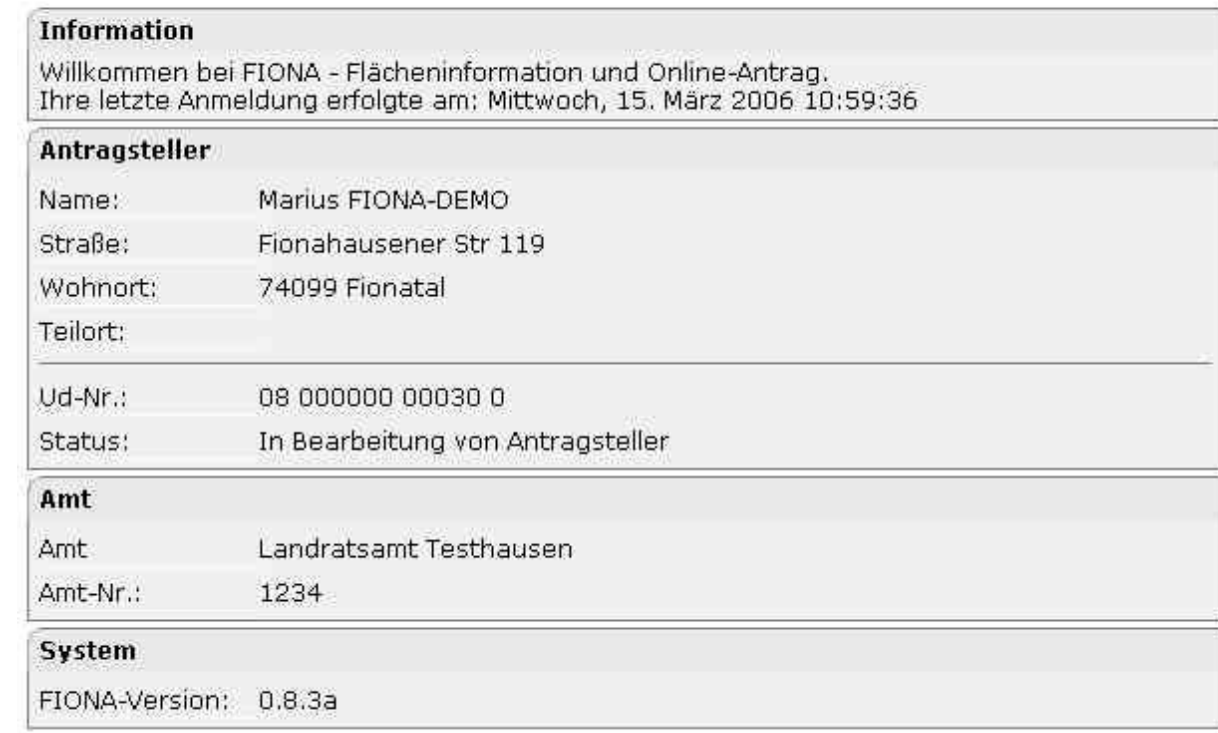

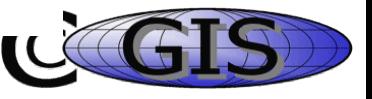

# **FIONA-FSV (Parcel Catalog)**

- <span id="page-19-0"></span>Displaying informations from the last years  $\bullet$
- Check of input, filter, ordering  $\mathcal{L}$
- Booking

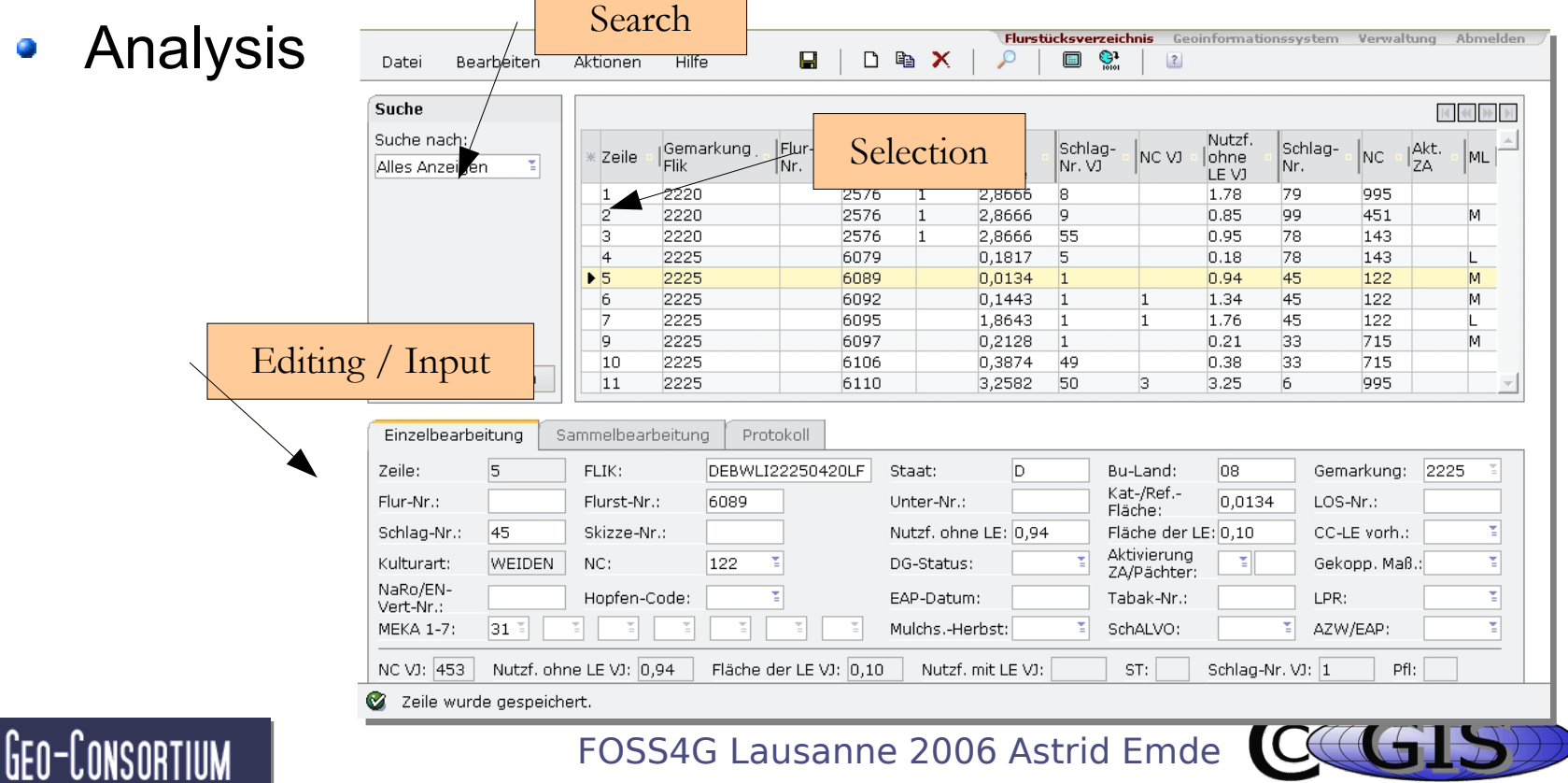

### **FIONA-GIS**

- Displays the parcels of the farmer and basic data
- Connection between FSV and GIS by parcel number

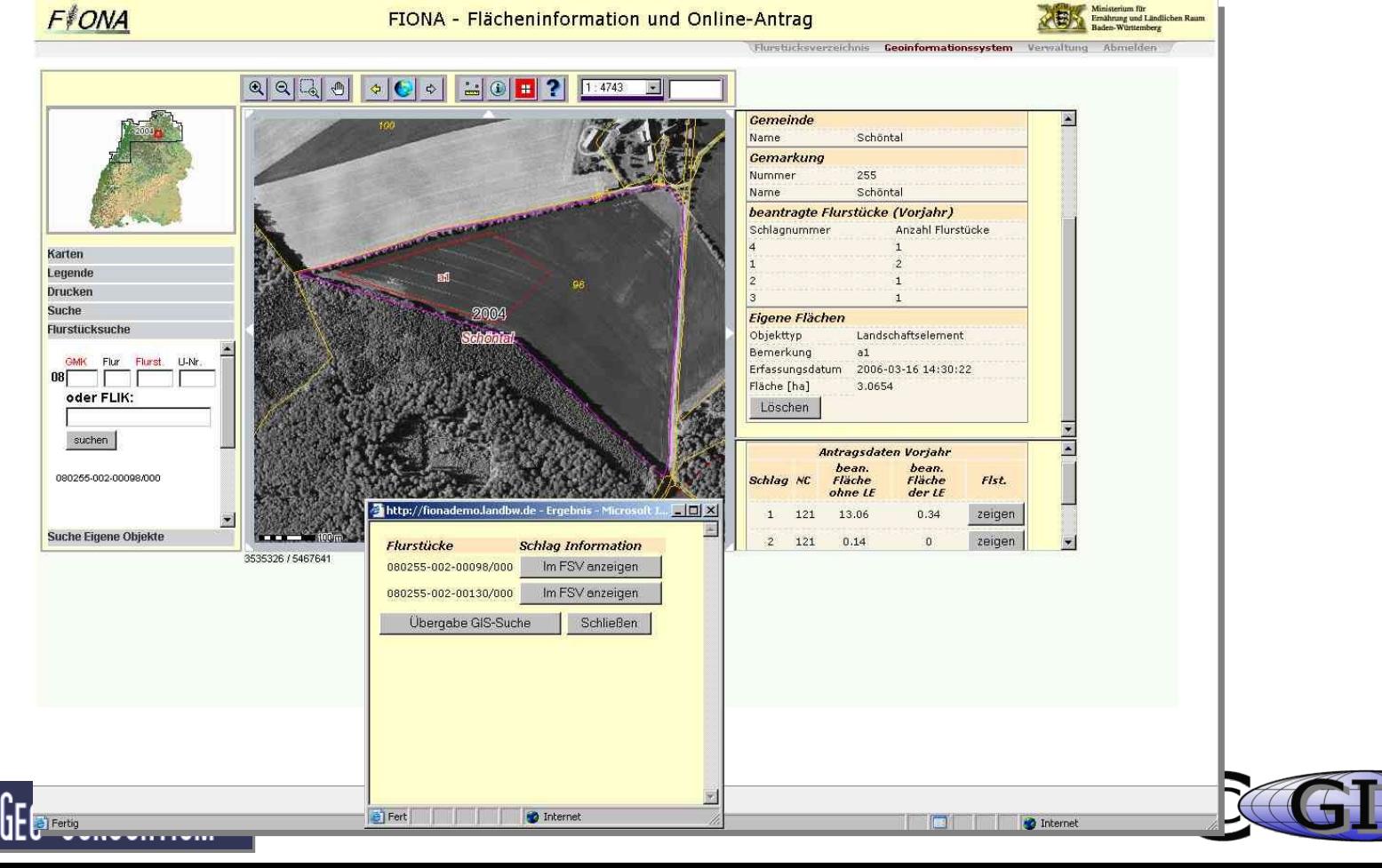

#### **Component of the GIS**

Change of the

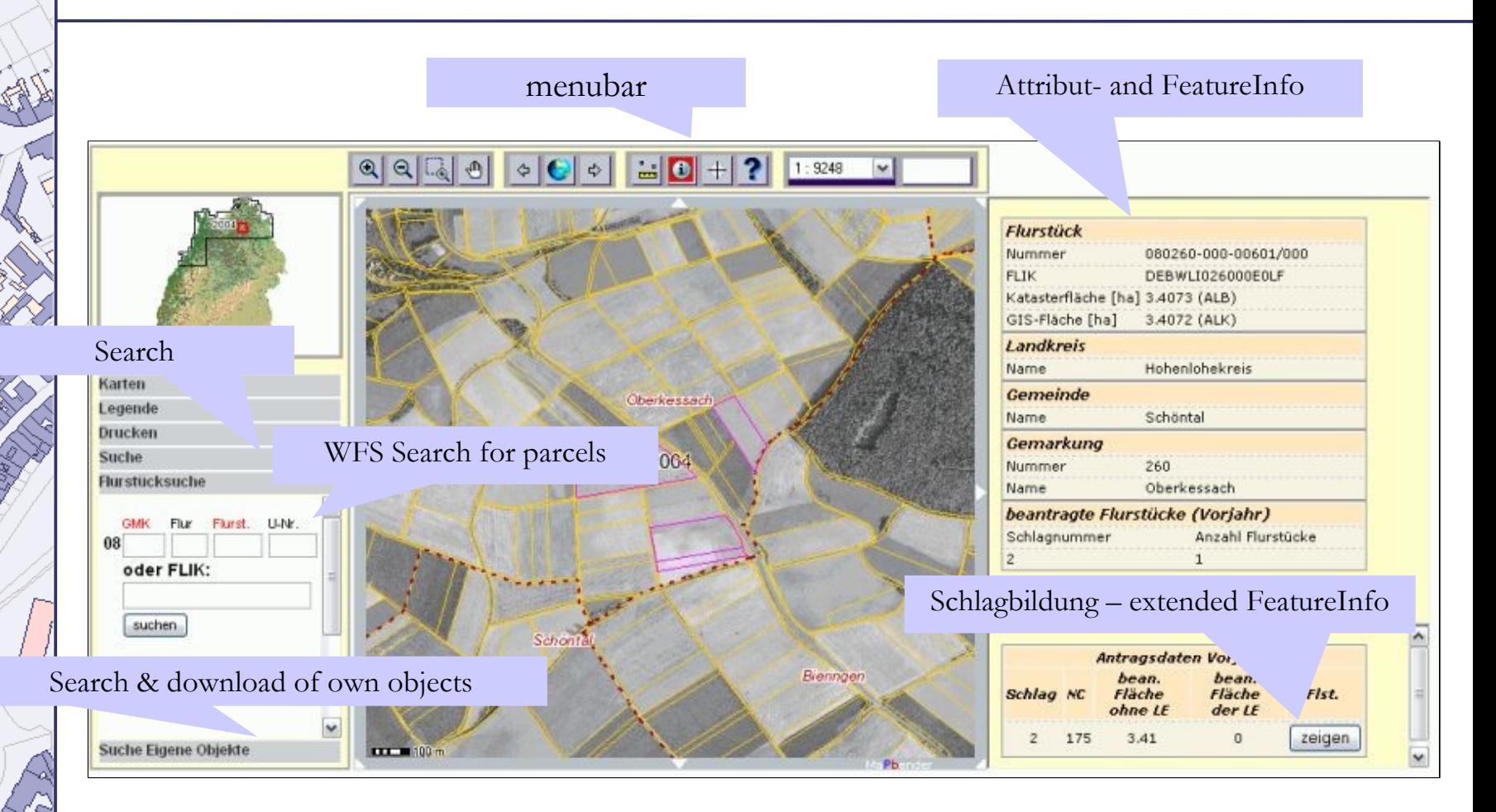

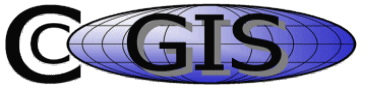

# **FIONA - Features of the GUI**

- Access to actual data via WMS
	- Basic data as background information
	- Display of the parcels of the farmer
	- Parcels from the last year appear
	- Additional data (like nature 2000, water protection area)

All necessary data for a correct subsidy appliance is provided

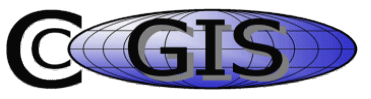

# **FIONA - Features of the GUI**

# Feature information about the parcels:

- Parcel number
- Area
- Type

GEO-CONSORTIUM

• Information about earlier subsidies

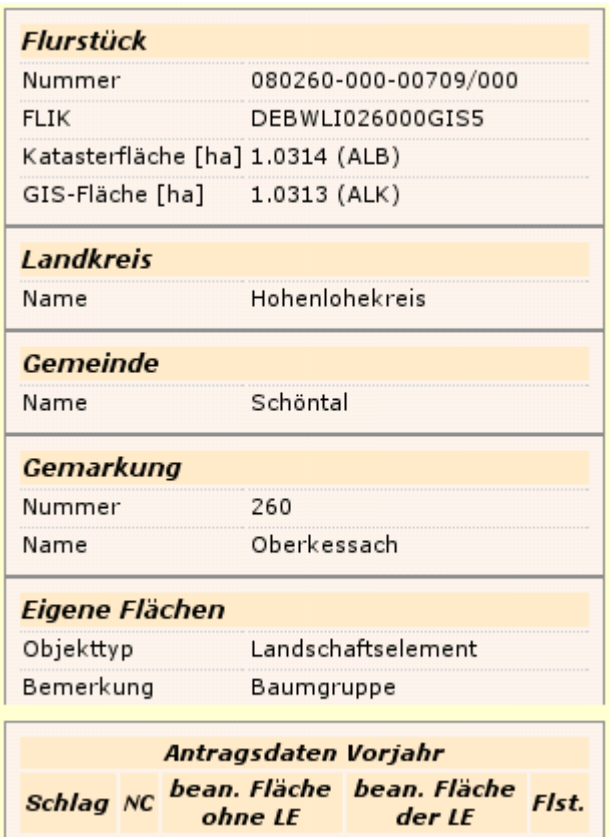

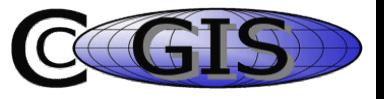

### **FIONA - Features of the GUI**

- Gazetteer for administration units (f.e. commune)
- Gazetteer for parcels
- Gazetteer for the own digitized parcels or points subject to the type (forest, farmland)

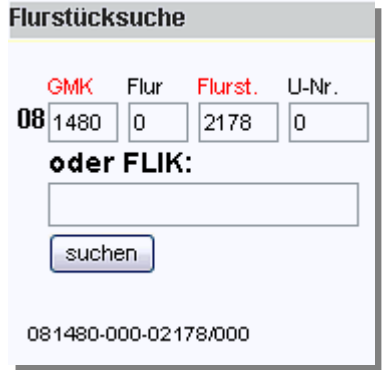

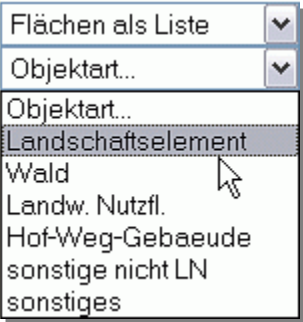

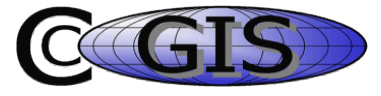

## **FIONA - Features of the GUI**

Download of digitized polygons as GML

GEO-CONSORTIUM

PDF-print with comments, project information  $\bullet$ and legend

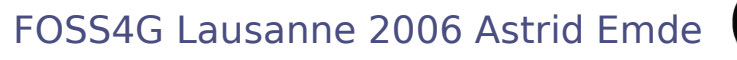

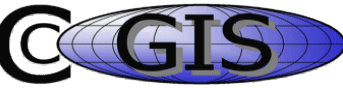

# **FIONA – Experiences with the System**

- Users have to get used to the portal and its multiple functions
- Introduction of the farmers by information sheets and short courses
- performance problems due to slow connection to the internet (modem)
- Transfer potential for the software

- Cooperation of authorities by open and modular architecture
- Interoperability in datamanagement and function

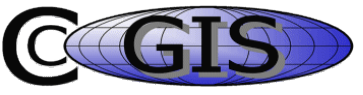

# **FIONA – Future Developments**

- Editing of existing geometries
- Snapping on existing geometries O
- SLD support $\bullet$

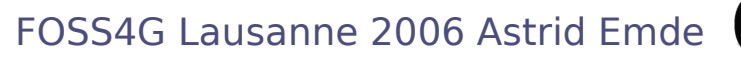

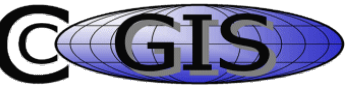

# **FIONA – Test the SDI**

[FIONA](#page-19-0) demo login 0

GEO-CONSORTIUM

[mapbender](http://www.mapbender.org/index.php/FIONA_-_Online_Agricultural_Subsidy_Application_System) wiki information about FIONA

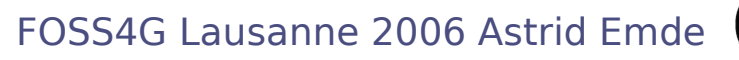

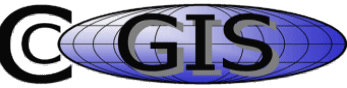

#### Thank you for your attention !

# If you have any questions contact me

#### Astrid Emde

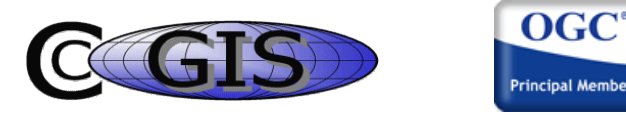

# astrid.emde@ccgis.de At the FOSS4G 2006 booth 10

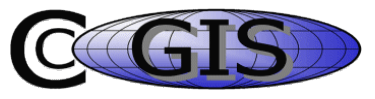